GoGo Productivity Crack With Registration Code Free [Mac/Win] 2022 [New]

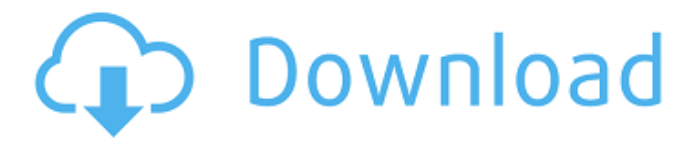

# **GoGo Productivity Crack Free Download [Win/Mac] (Updated 2022)**

One of the best tools that can help you stay focused and productive while also hydrating and replenishing yourself is a Goole Chrome extension called GoGo Productivity Full Crack. The app is designed to help you enjoy the natural sounds of a forest, a stream, or even the ocean while also keeping your mind alert, productive, and you feel that much healthier than before. Furthermore, the app also helps you stay hydrated by showing you a timer that keeps track of how long you've spent sitting without drinking water or eating for a period of time. Just like the other tools included in the app, it also has a section that allows you to choose a source of ambient light. Furthermore, GoGo Productivity also reminds you to drink plenty of water by showing an alert on the toolbar when you don't take regular breaks. What Is GoGo Productivity? Goole Chrome Extension allows you to select one of 6 ambience sounds that come in the form of six different "auditory blankets". There are no different ambience sounds combined in this tool. The app only allows you to choose your sound within a handful of forest, stream, or ocean sounds. Therefore, you can select sounds that are meant to be relaxing, soothing, and should ideally create a calm, peaceful environment to help you focus. With that said, in order to use this tool, you will first need to install the GoGo Productivity extension for Chrome. However, this process is quite simple and does not require any setup. How to use GoGo Productivity In order to get started with GoGo Productivity, you will need to click the GoGo button and then select it from the left side menu. This is how you can see the app's screen displaying the six different ambience sounds. You will then need to make your selection and then tap the Go button that appears in the toolbar. After this is done, you can continue with some work and drink a lot of water. This can help you avoid dehydration and provide you with that much needed source of hydration. The app's timer is activated once you end up sipping for less than 30 minutes. In order to use it, you simply need to set a simple timer and set a reminder to water every hour, or whatever time interval is necessary. You will then find out that the app keeps a track of how much time you spend sitting without drinking water. Goole Productivity Pros

# **GoGo Productivity Free**

Stay calm, drink water, and take regular breaks. Adjust volume and pause time of sounds. Use simple timer to remind you to drink plenty of water and keep you focused. Allow you to select your preferred sounds and allows you to skip the ones you don't like. \* Sounds are recommended for use while working and meditating. \* Doesn't make any noise during the overall use, so it shouldn't bother other people in the surrounding. While working at the office, forget about annoying interruptions that can hound you at times. This simple yet essential Goole Chrome Extension allows you to enjoy the sounds of nature and help you unwind in the quieter moments of your workday. Streaming Ambience Sounds Use the simple playback button to adjust the volume and pause any sound. All sounds are offline and don't add data or charge to your Goole Chrome account. Easy to use, just select the sounds you like and start enjoying the soothing sounds of nature while balancing your workday hydration. The following sounds are available: \* American Beach \* Alpine Wind \* Bathroom \* Casino Sound \* Coffee Shop \* Coffee Shop Sip \* Dinner with Friends \* Four Seasons \* Friendly Weather \* Nature Sounds \* Rain \* Raindrops \* Sauna \* Strobe Light \* Sweet \* Tambourine \* Titan Atmosphere \* Tibetan Bell \* Vintage Bell \* Vanilla Milk \* Volcano \* Windy Desert \* Windy Port \* Windy Tar Beach \* Windy Wood \* Water Drops \* Woke Up This Morning \* Woodland We may earn a commission for purchases made using our links. Get GoGo Productivity on GOGO app or from here If you like this GoGo Productivity Extension, you can also check out our other GoGo extensions here: Hey all, we're a huge fan of the productivity extensions from GOGO and we've seen that this extension fills a gap that we've been looking to fill in other products for a while now. So we created some features that really help around the hub of this extension. 1. Sharing We've heard the request on 6a5afdab4c

### **GoGo Productivity Crack+ Download [Updated] 2022**

Goole Chrome extension that provides you with 3 simple tools to help you stay focused: Ambience sound generator, workmode/focus timer, and "Don't-forget-to-drink-water" reminder. Ambience sounds Hydrate can control the timer and is a perfect tool for hydrating to power sessions. #1 Best Ambience Tools GoGo Productivity seems to be a serious productivity boost, and it's definitely different from other ambient sound generators. However, it allows you to enjoy the ambience sounds while staying hydrated and resting. #2 Ambience Tools The app features a wide variety of ambient sounds such as Campfire, Coffee shop, Light rain, Windy desert, Inside a car, and Gentle stream. #3 Best Ambience Tools All of GoGo Productivity's ambience sounds have a reasonable volume, and you can stop them at any given time. #4 Best Ambience Tools The app's 3 core features are the Ambience section, Hydrate, and the Timer. #5 Best Ambience Tools Goole Chrome extension that lets you use 6 ambience sounds with volume control #6 Best Ambience Tools In today's fast paced world, students are sometimes forced to resort to online work such as online study notes, online library access, and online tutoring to help them keep up with their learning. Online study notes are the best thing for students, whether you're a high school or college student, grad student, or even a professional. However, you need to make sure that the notes are reliable and reliable enough for you to rely on. In the following, we're going to be taking a look at some of the most popular online study notes apps and see how each of them works. To begin with, there are some online study note apps that lack the mobile apps part. This is a good thing because you don't have to worry about carrying your apps with you wherever you go and sync them to your PC. However, there are a few apps that also offer you a PDF along with the online study notes. Therefore, users who don't like using online study notes as a mobile app can still benefit from it. Some of these apps allow you to use your notes however you want, whether that means that you can just search and locate your notes to review or that

#### **What's New In GoGo Productivity?**

Stay calm, drink water, and take regular breaks with GoGo Productivity! The app allows you to choose from a range of soothing ambient sounds including Campfire, Coffee shop, Light rain, Windy desert, Inside a car, and Gentle stream. Select your preferred ambient sound and relax before you start your work. No need for alarm clocks or fancy timers when it comes to these sounds because they're free to choose from. Hurry to the washroom first so you can stay hydrated while you work. Set your timer to keep you motivated and drink your fill every 5 or 10 minutes to avoid excessive dehydration. Make your breaks more comfortable by changing the sound of the hydrate section to your liking. To top it all off, we included a gentle reminder for you to not forget the basic rest-times of drinking water while you work. Install GoGo Productivity extension from Chrome Web Store 4 out of 5 stars Pros . Stays hydrated and keeps you focused for longer. . No need to set an alarm clock. . Simple, easy, and intuitive interface. . 6 free ambient sounds to choose from. . Implementation is smooth and fast. . Simple, intuitive features for a user-friendly experience. . Available in mobile version as well. . Free to try! Cons . No sound options for combining multiple sounds. . It only allows you to choose from 6 ambient sounds. GoGo Productivity is a simple and easy to use productivity tool for every user. The app does what it is supposed to do but its interface and features are a bit simpler than one would expect from a productivity app. It works flawlessly in Chrome and it was able to run on my iPad as well. The app is free to use and you can try it out for one month, and once you're done, you can remove it from your Chrome browsers. Due to the simplicity of the app, some users might find it overwhelming at the beginning, but the elements are well organized and designed to be easy to use. The ambience section contains 6 noises that you can choose from to make your work more relaxing. You can even pause the sounds at any given time and rate the sound you're currently hearing. This feature is also available in the extension form, which allows you to listen to the sounds you can choose from your extensions. But you can only choose from 6 ambient

# **System Requirements For GoGo Productivity:**

Recommend: Minimum Recommended: Operating System: Windows 7 (64bit) Processor: Intel Core 2 Duo @ 2.4GHz RAM: 3GB HDD: 2GB Graphic: Nvidia GeForce 8600 GTS or ATI Radeon HD 3470 Video: Compatible video card with HDMI output Recommended: RAM: 6GB HD

Related links:

<https://u-login.net/?p=63731>

<https://comoemagrecerrapidoebem.com/?p=5176>

[https://selam.et/upload/files/2022/06/cixXYdCkC53kRDIDRuox\\_08\\_a8a2a6179b8e02c2f565b34f70770306\\_file.pdf](https://selam.et/upload/files/2022/06/cixXYdCkC53kRDIDRuox_08_a8a2a6179b8e02c2f565b34f70770306_file.pdf) [https://social.urgclub.com/upload/files/2022/06/3IOCAvKn4wsZcqIie2P3\\_08\\_85ed48d491345307443a41214c9ac349\\_file.pdf](https://social.urgclub.com/upload/files/2022/06/3IOCAvKn4wsZcqIie2P3_08_85ed48d491345307443a41214c9ac349_file.pdf) [https://beta.pinoysg.net/upload/files/2022/06/SiWFbG9yBXCkgMEdf11B\\_08\\_85ed48d491345307443a41214c9ac349\\_file.pdf](https://beta.pinoysg.net/upload/files/2022/06/SiWFbG9yBXCkgMEdf11B_08_85ed48d491345307443a41214c9ac349_file.pdf) https://likesmeet.com/upload/files/2022/06/qNsnOrt7yJOJNEn9gBUu\_08\_85ed48d491345307443a41214c9ac349\_file.pdf <http://malenatango.ru/personal-accountant-crack-license-code-keygen-for-windows/>

[http://sharedsuccessglobal.com/marketplace/upload/files/2022/06/yCTeOiDG6olpaDTzQm1o\\_08\\_a8a2a6179b8e02c2f565b34f7](http://sharedsuccessglobal.com/marketplace/upload/files/2022/06/yCTeOiDG6olpaDTzQm1o_08_a8a2a6179b8e02c2f565b34f70770306_file.pdf) [0770306\\_file.pdf](http://sharedsuccessglobal.com/marketplace/upload/files/2022/06/yCTeOiDG6olpaDTzQm1o_08_a8a2a6179b8e02c2f565b34f70770306_file.pdf)

<http://bookmanufacturers.org/intocartoon-professional-edition-serial-key-free-download-pc-windows-april-2022> <https://ciying.info/sterjo-edge-passwords-crack-with-registration-code-mac-win/>